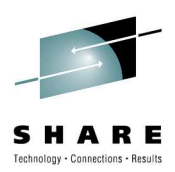

# Secondary Indices and Logical Relationships:An Overview

Rod MurchisonBMC Software, Inc.

Monday, August 2 2010

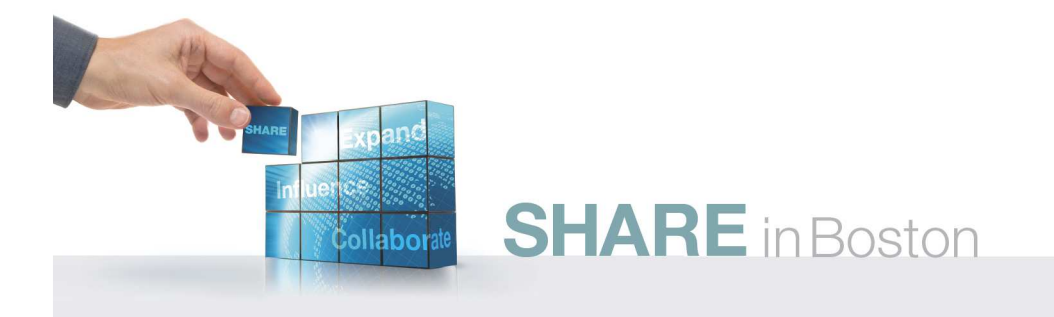

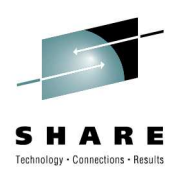

# **Objectives**

- •Explain the terminology of secondary indexing
- Understand the contents of the index segment
- •See how the secondary data structure works
- •Explain the terminology of logical relationships
- Understand the pointers used in logical relationships
- Know the formation of a the concatenated segment
- Understand the rules for creating logical relationships

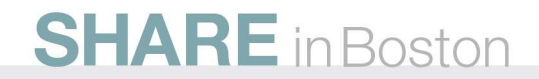

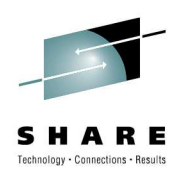

Secondary Indices

# Secondary Indices

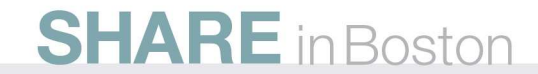

### Why Secondary Indices?

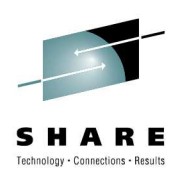

- Processing sequence other than the root key
	- Avoids scanning for a non-key field
- Direct access to lower-level segments
	- Faster processing

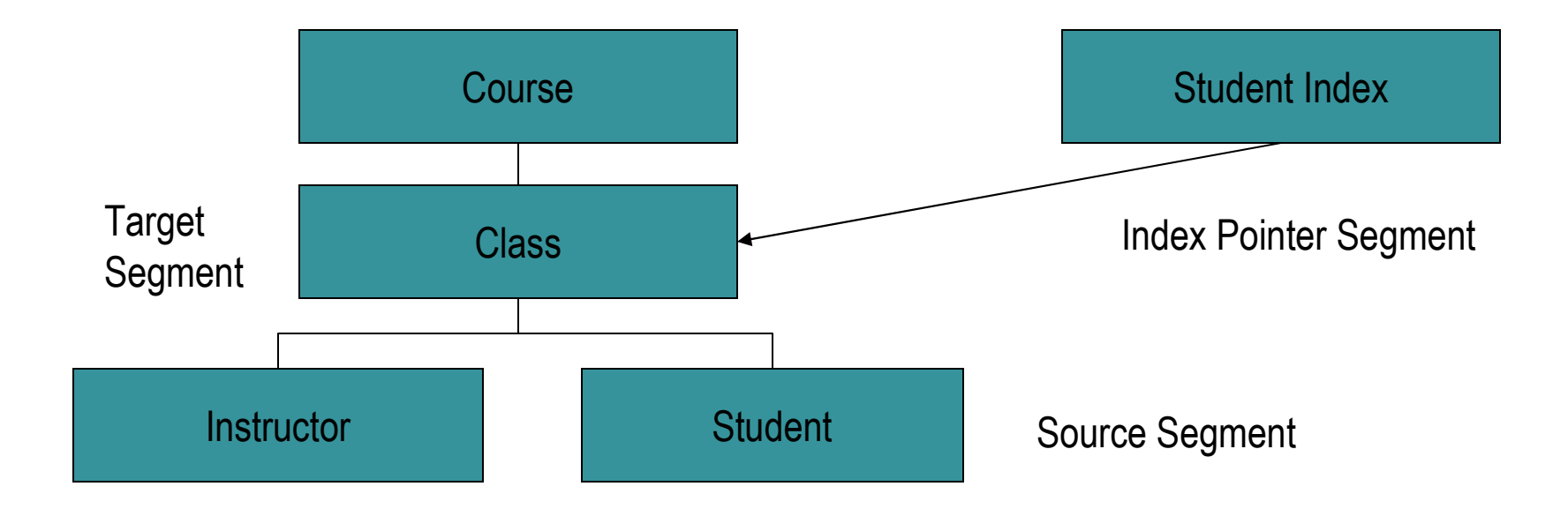

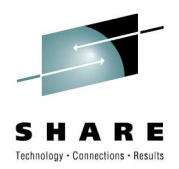

# Secondary Index (SI)

- Can be based on HISAM, HIDAM, HDAM, PHIDAM, and PHDAM
- It is a separate database, using VSAM
	- Can be processed on its own
	- Essentially HISAM database
	- KSDS only if key is unique, ESDS if keys are not unique
- Uses fields from the source segment to create a key
- •Access via the secondary index is to the target segment
- Source segment can be the target itself or any dependent of the target

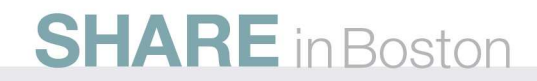

# Secondary Index (SI) cont.

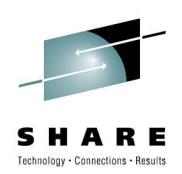

- Limitations on secondary indices
	- 32 secondary indices on one segment type
	- 1000 secondary indices for a database
- Secondary index is a special kind of logical relationship
	- The pointer goes between databases rather than within one database
- Invisible to the application
	- PROCSEQ= in the PCB tells IMS to use the secondary index for access
	- Can have PROCSEQ= and normal PCBs in the same PSB
	- Application must use the XDFLD name in the SSA• If it uses the field name it will cause sequential scanning

# Fields in the Index Pointer

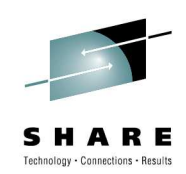

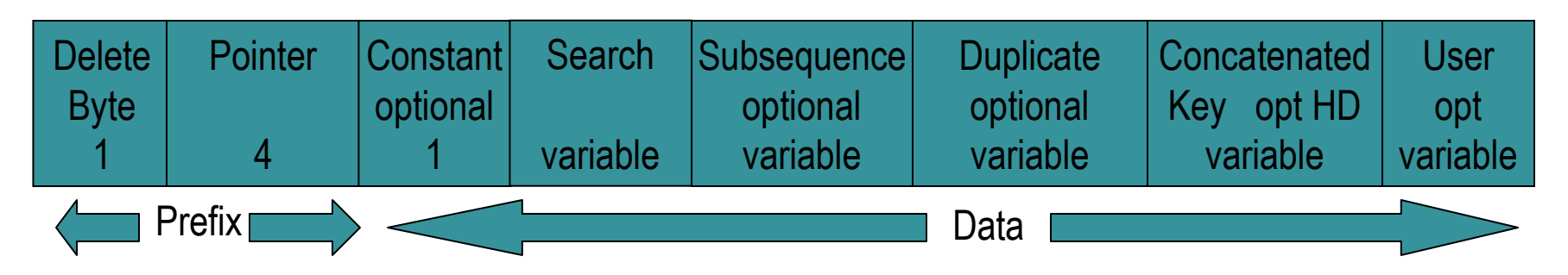

- •Pointer is used when the target is in an HD database
- • Constant is used for shared secondary indices
	- More than one SI in the same database
- Search field is made of 1 to 5 fields from the source segment
- • Subsequence field is made of 1 to 5 fields from the source or IMSgenerated values
	- The SI key is the search field and the subsequence field
	- The subsequence field is used to make the SI key unique

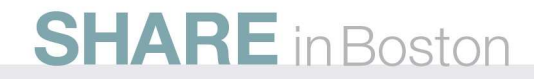

#### Fields in the Index Pointer**Delete**  Byte1**Pointer** 4Constantoptional 1**Search** variableSubsequence optional variable**Duplicate**  optional variable**Concatenated**  Key opt HDvariableUseroptvariable**Prefix** Data

- •Duplicate Data is 1 to 5 fields from the source segment
- • User Data is anything that you want to put into the pointer segment
	- Duplicate and User Data fields are only used when processing the SI as a database
- Concatenated key is the key of the target segment. Required when target is HISAM.
	- Not allowed when target is PHDAM or PHIDAM

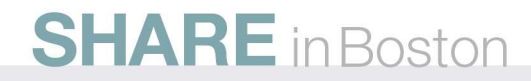

# IMS-Generated Values

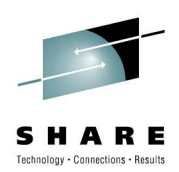

- Additional help to create unique keys for the secondary index
- Defined in the DBD for the target database $\bullet$ 
	- Under the SEGM statement for the source segment
	- FIELD NAME=/SXaaaaa
		- Field contains the 4-byte RBA of the source segment for HISAM, HDAM, HIDAM
		- Field contains the 8-byte ILK for PHDAM or PHIDAM
		- Guarantees uniqueness
		- Appears in the subsequence field of the pointer segment
	- FIELD NAME=/CKaaaaa
		- Field contains the concatenated key of the source segment
		- Can be in either the subsequence or duplicate data fields of thepointer segment
		- BYTES= and START= can be used to select a portion of the key
- These fields do not appear in the source segment itself
	- They only appear in the pointer segment

**SHARE** in Boston

# Secondary Data Structure Rules

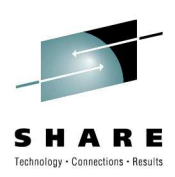

- •The target segment becomes the root
- •The dependents under the target remains the same
- • The parent segments of the target up to the root appear inverted as the leftmost dependents of the target/root
- The dependents of those segments appear normally
	- The same segment type will appear in multiple places
	- The logical DBD must assign different names to these segments
		- Otherwise PSBGEN gives 'SEG150' when it tries to process duplicate SENSEGs

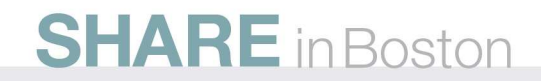

# Secondary Data Structure Rules

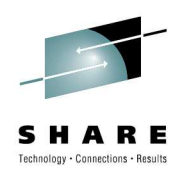

- The target segment and its parent segments up to the root may not be inserted or deleted while processing thesecondary data structure
	- Would violate normal hierarchical rules
- The hierarchical sequence of the secondary data structure is called the secondary processing sequence

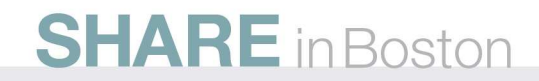

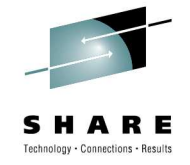

### Secondary Data Structure

Physical Structure

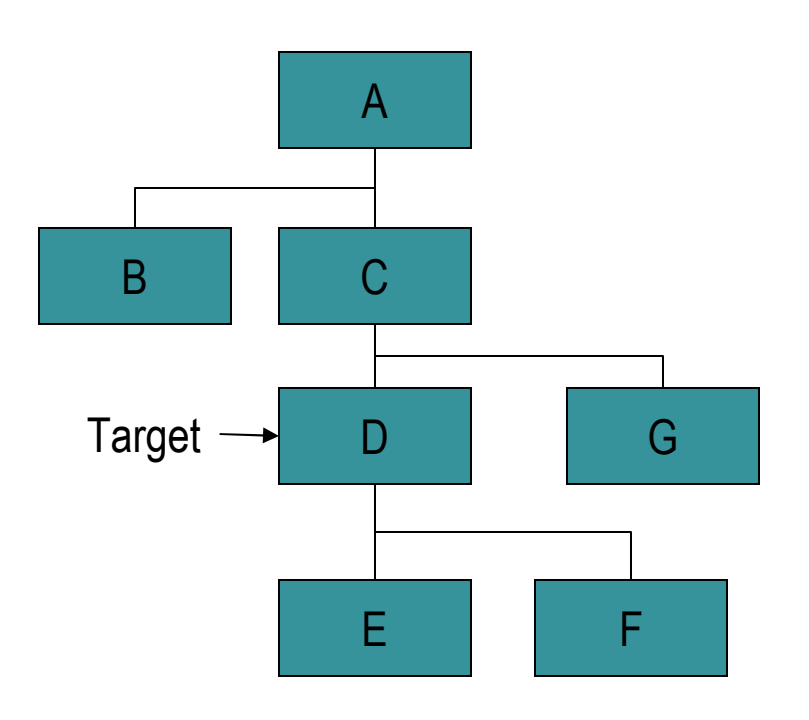

Secondary Data Structure

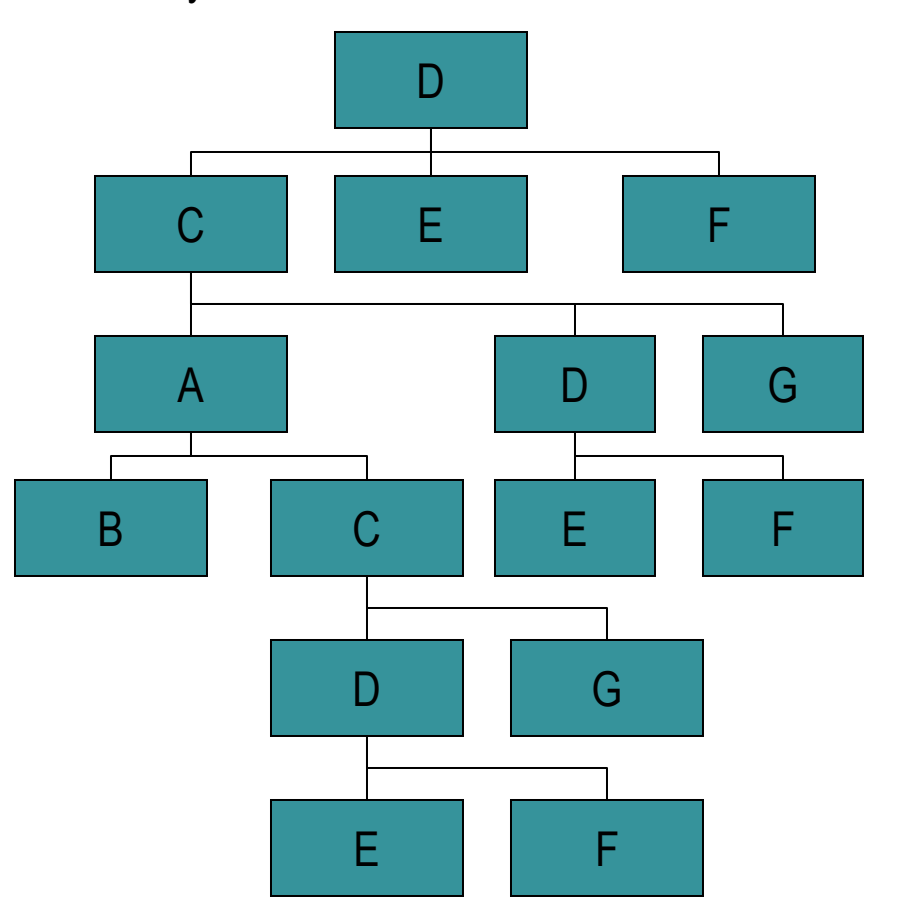

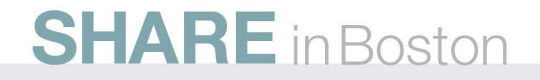

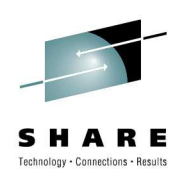

### Logical Relationships

# Logical Relationships

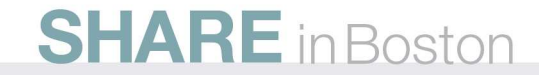

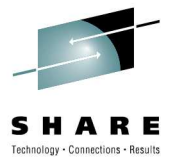

Item 2

### Types of Logical Relations

- $\bullet$  Unidirectional
	- One way relationship from one database to another
	- Always start from the same side
- •**Bidirectional** 
	- Two way relationship between database records
	- Can start on either side
	- IMS maintains both sides of the bidirectional relationship

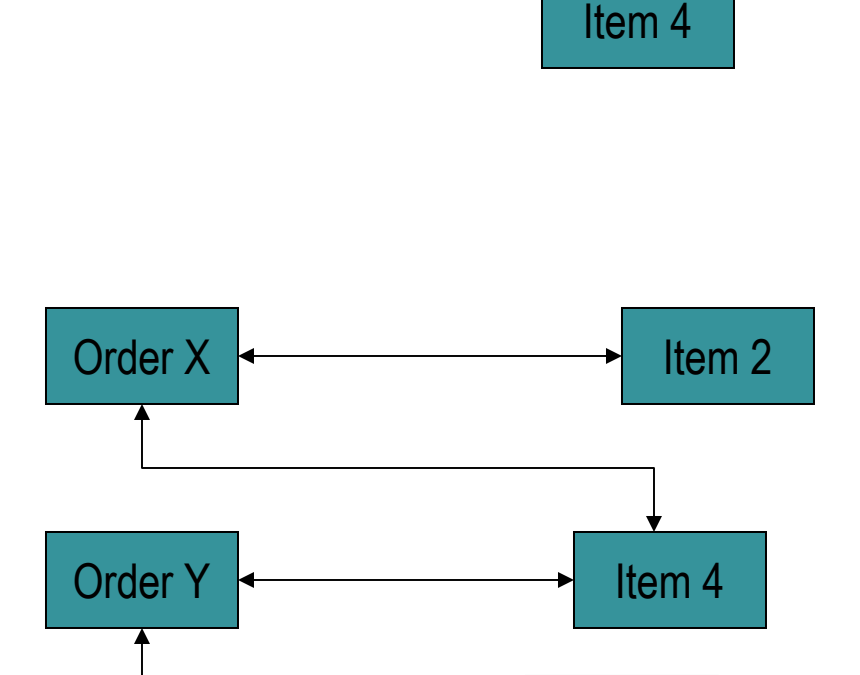

Order X

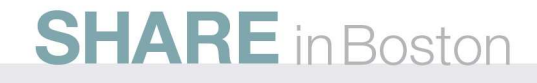

Item 9

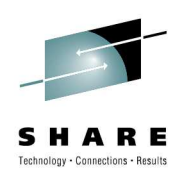

### How They are Implemented

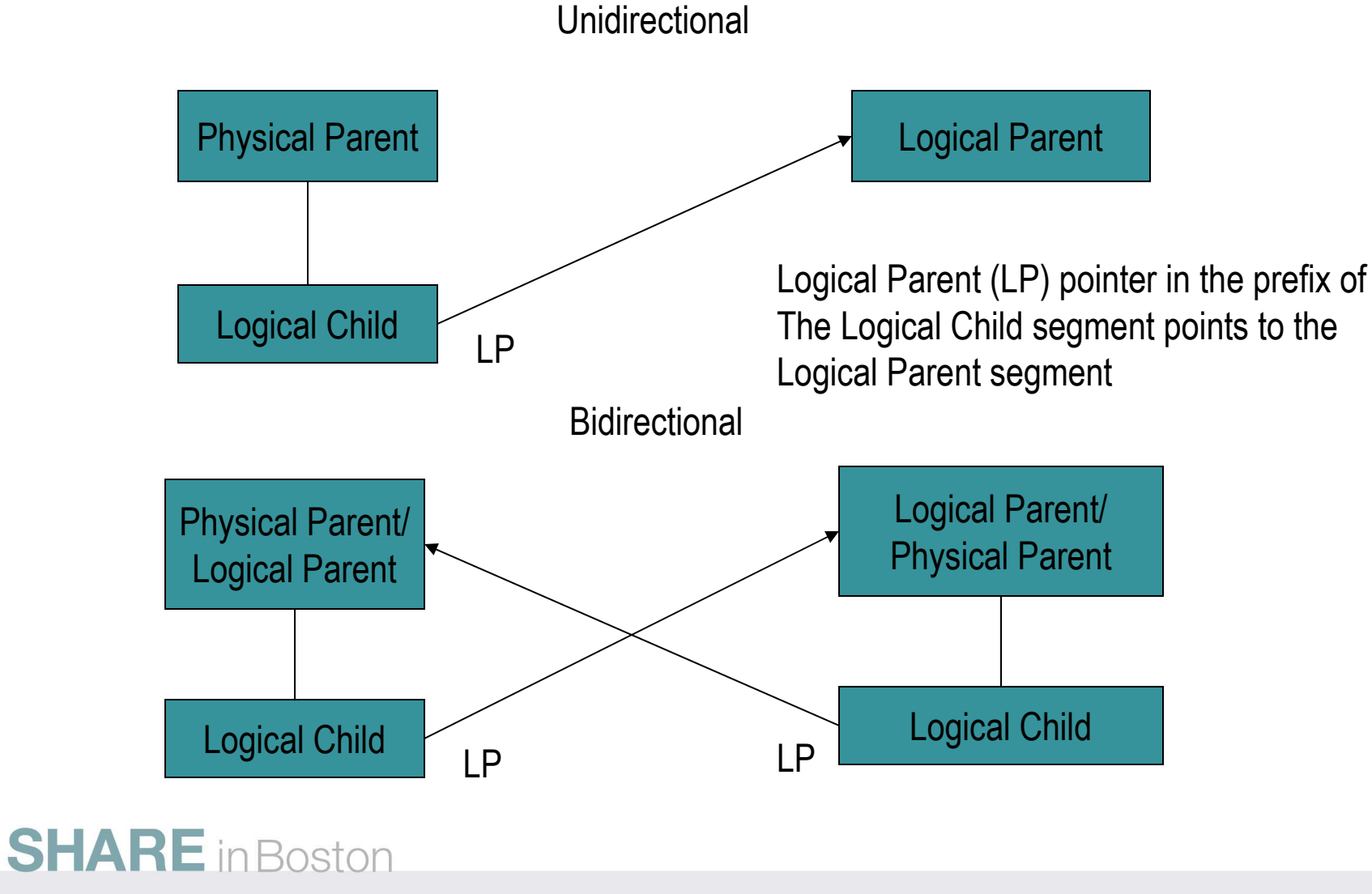

# Bidirectional Physical Pairing

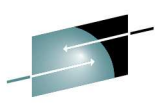

Physical Child and Physical Twin or Hierarchic pointers link PP to LCLogical Parent pointer links the LC to the LP Requires a physical segment on each side of the relation When one side is inserted, deleted or replaced, IMS does the same on the other side

 The only way to implement a logical relationship with PHDAM or PHIDAM

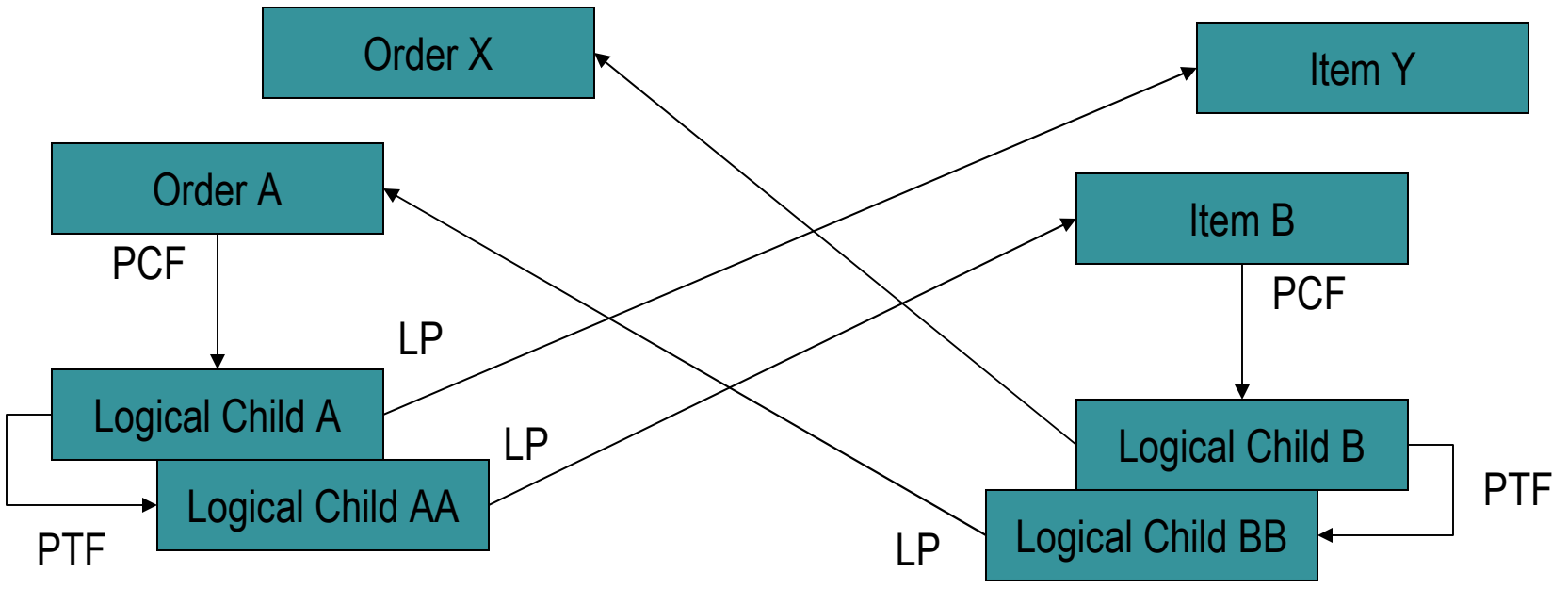

# Bidirectional Virtual Pairing

Logical Child First (LCF) pointer replaces PCF on the virtual side

- Logical Twin Forward (LTF) replaces PTF and links Logical Twins in<br>different records
- Physical Parent (PP) pointer replaces LP for access to parent from Logical Child
- Physical segment only exists on one side of the relation
- Real Logical Child must be in an HD database

Not allowed with HALDB databases

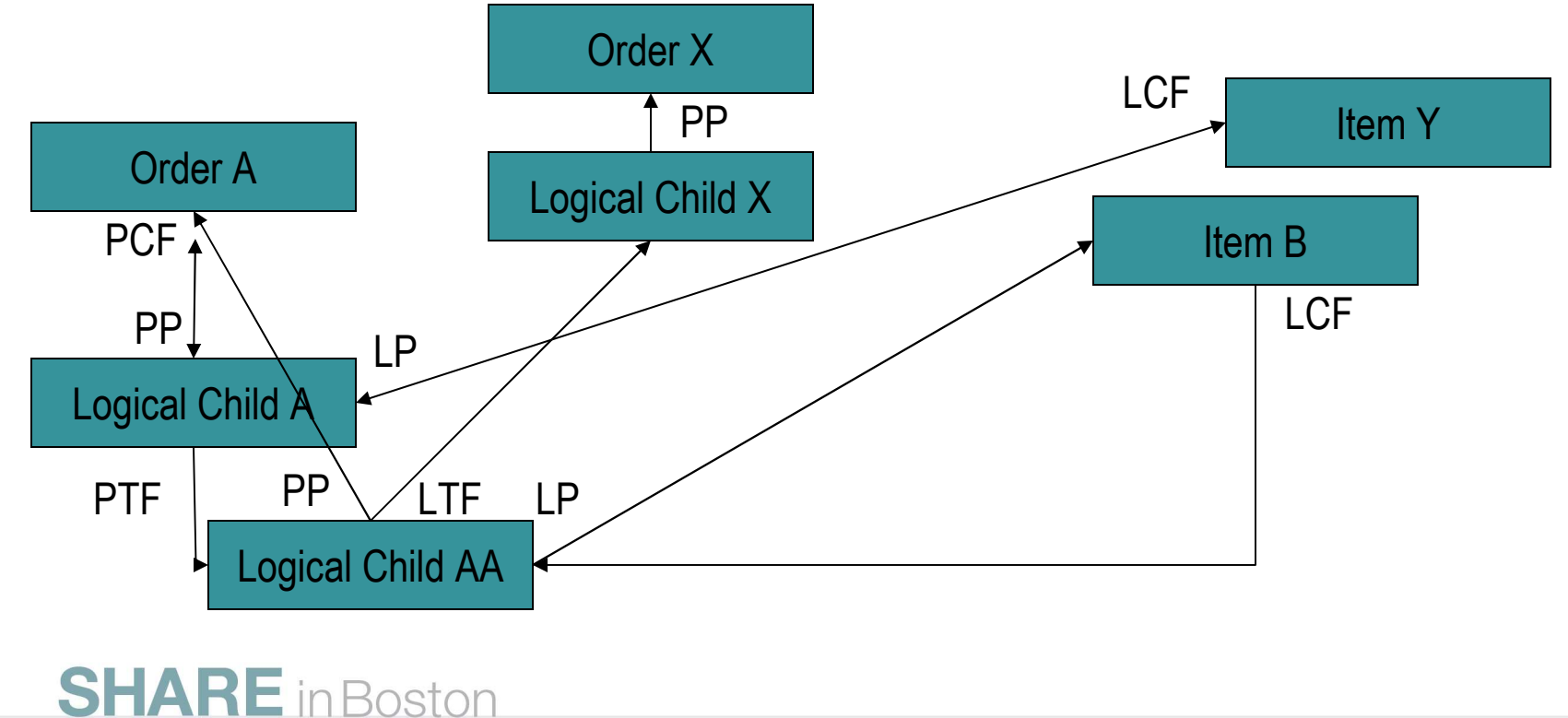

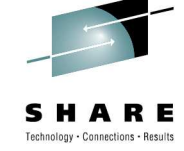

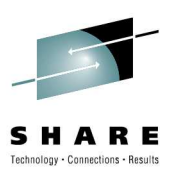

# Prefixes with Logical Relationshsips

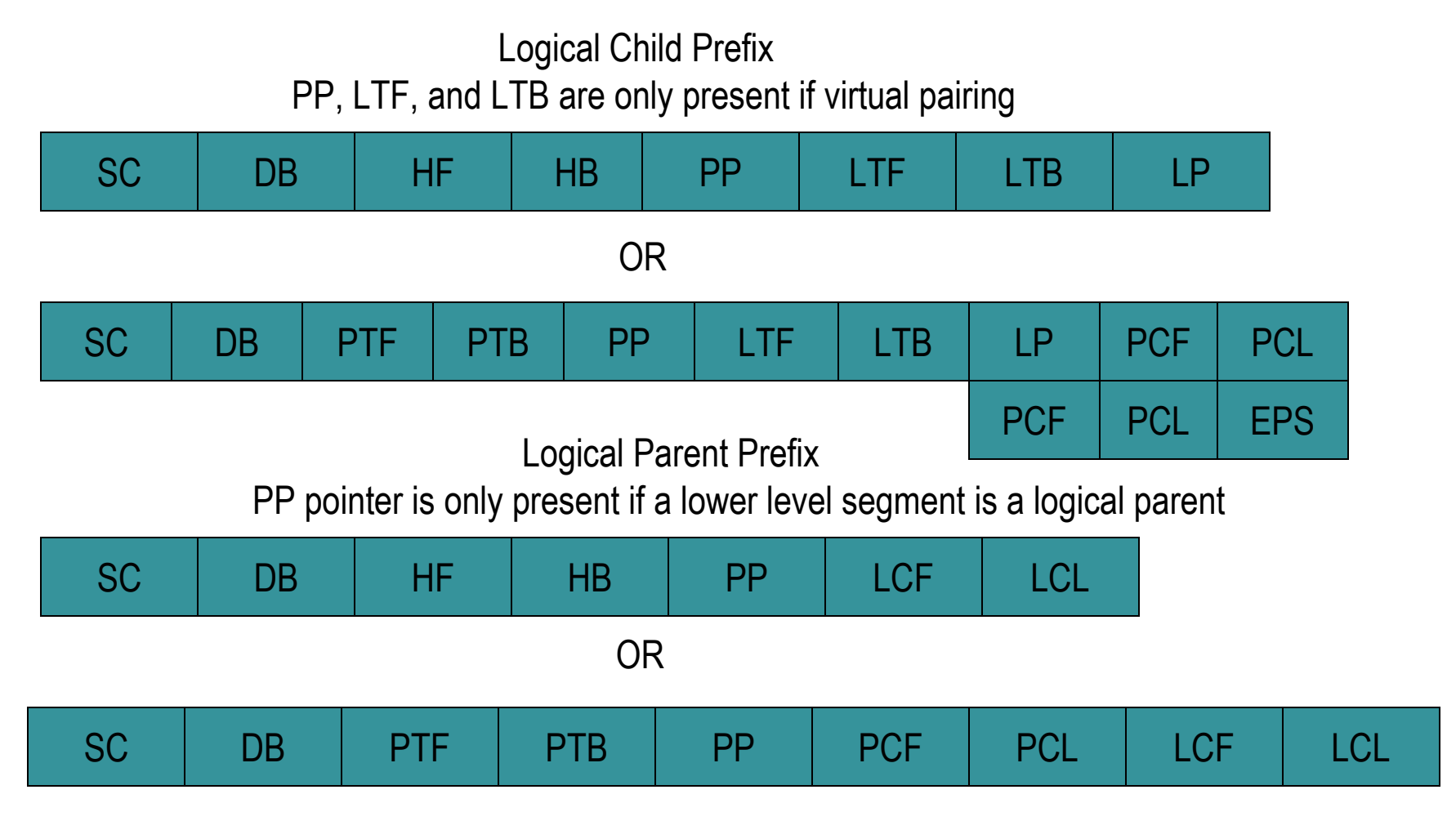

# The Logical Child Segment

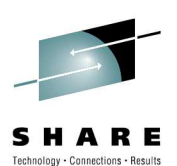

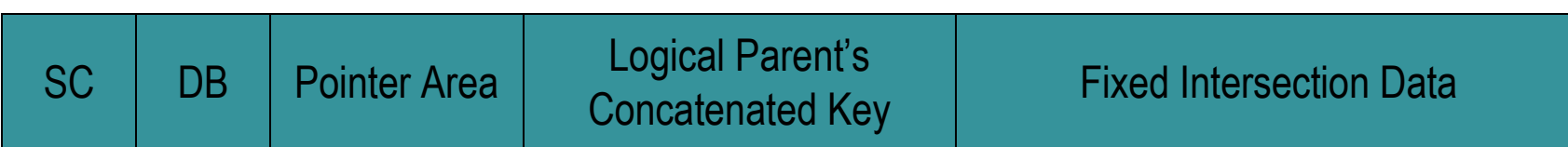

- • Logical Parent's Concatenated Key
	- Sequence field of all segments from the root to the logical parent
	- Always appears to the application program
	- May or may not be physically stored in the Logical Child
		- If not stored, then IMS will generate it when it retrieves the LP
- • Logical Parent Pointer
	- The LPCK if it is physically stored
		- Must be used if the LP is in an HISAM database
		- This is called a symbolic pointer
	- A pointer in the LC segment prefix
		- May only be used if the LP is in an HD database
		- It is the only kind of pointer that can exist in an HISAM prefix
- • Fixed Intersection Data
	- Data that is dependent on the relationship between the segments
	- Maintained on both sides of a bidirectional relationship
	- Variable Intersection data is in the dependents of the LC

# The Concatenated Segment

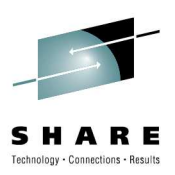

- Physical Database
	- Separate definitions for PP, LC and LP
	- Pointer usage is defined
- Logical Database (ACCESS=LOGICAL)
	- Used by applications tp process with the logical relationships
	- Concatenated segment is what the application sees
		- Must be defined in the Logical Database

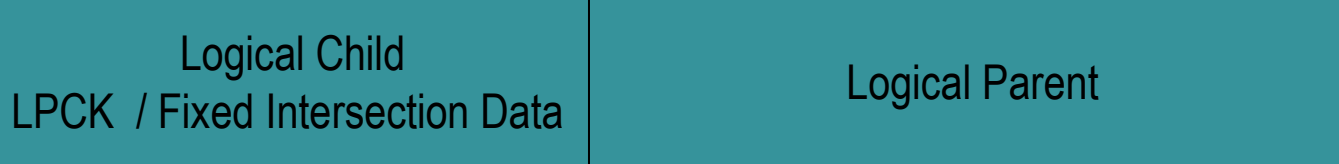

The dependent structure under the concatenated segment is a secondary datastructure just like what would be created when the concatenated segmentIs the target of a secondary index.

### The Rules

- Logical Children
	- Must have both a physical and a logical parent
	- Only allowed one of each
	- It must be a dependent so the root cannot be a logical child
	- May not have an immediate dependent that is a logical child
	- It may have physical children. If physical pairing, only one of the paired segments may have children
- Logical Parents
	- A logical parent may be at any level, including the root
	- It may have one or more logical children
	- It may not also be a logical child
- Physical Parents
	- May not be logical children

# Three Paths

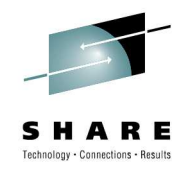

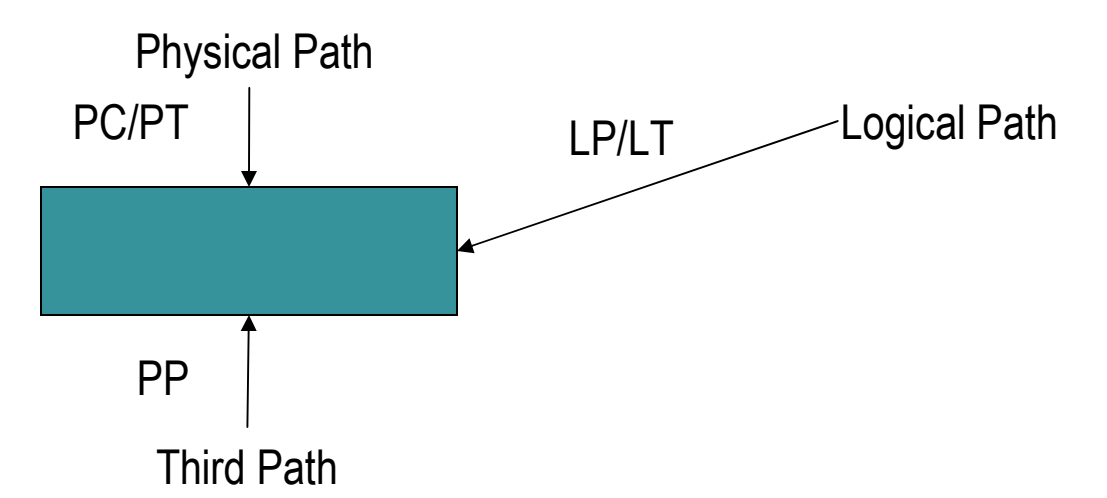

- • Delete Problems
	- Cannot delete a segment while there are still logical children pointing to it
		- If we have LCF pointers, cannot delete until all those pointers are zero
		- If a segment does not have LCF pointers, then IMS puts a counter in the prefix
	- A segment has to be both physically deleted and logically deleted
		- Physical deletion means that it cannot be accessed via physical pointers
		- Logical deletion means that it cannot be accessed via logical pointers
		- Can still be reached by the third path

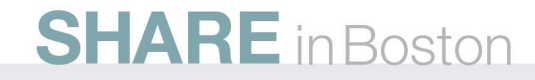

The Logic of IMS Logical Relationships

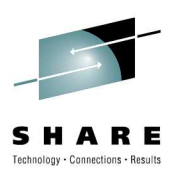

# Rod Murchison

BMC Software, Inc.

rod\_murchison@bmc.com

(208) 462-2599

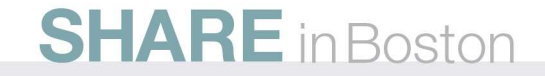